2023 Fall ECE 344: Operating Systems

Lecture 15 1.0.0

### **Sockets**

Jon Eyolfson 2023 Fall

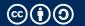

#### **Sockets are Another Form of IPC**

We've seen pipes and signals
We also talked about shared memory

These forms of IPC assume that the processes are on the same physical machine

Sockets enable IPC between physical machines, typically over the network

#### **Servers Follow 4 Steps to Use Sockets**

These are all system calls, and have the usual C wrappers:

1. socket

Create the socket

2. bind
Attach the socket to some location (a file, IP:port, etc.)

3. listen
Indicate you're accepting connections, and set the queue limit

4. accept

Return the next incoming connection for you to handle

#### **Clients Follow 2 Steps to Use Sockets**

Clients have a much easier time, they use one socket per connection

socket

Create the socket

2. connect

Connect to some location, the socket can now send/receive data

### The socket System Call Sets the Protocol and Type of Socket

```
int socket(int domain, int type, int protocol);

domain is the general protocol, further specified with protocol (mostly unused)
    AF_UNIX is for local communication (on the same physical machine)
    AF_INET is for IPv4 protocol using your network interface
    AF_INET6 is for IPv6 protocol using your network interface
```

type is (usually) one of two options: stream or datagram sockets

#### **Stream Sockets Use TCP**

All data sent by a client appears in the same order on the server

Forms a persistent connection between client and server

Reliable, but may be slow

#### **Datagram Sockets Use UDP**

Sends messages between the client and server

No persistent connection between client and server

Fast but messages may be reordered, or dropped

### The bind System Call Sets a Socket to an Address

socket is the file descriptor returned from the socket system call

```
There's different sockaddr structures for different protocols struct sockaddr_un for local communcation (just a path) struct sockaddr_in for IPv4, a IPv4 address (e.g. 8.8.8.8) struct sockaddr_in6 for IPv6, a IPv6 address (e.g. 2001:4860:4860:4888)
```

# The listen System Call Sets Queue Limits for Incoming Connections

```
int listen(int socket, int backlog);
```

socket is still the file descriptor returned from the socket system call

backlog is the limit of the outstanding (not accepted) connections

The kernel manages this queue, and if full will not allow new connections

We'll set this to 0 to use the default kernel queue size

#### The accept System Call Blocks Until There's a Connection

socket is still the file descriptor returned from the socket system call

address and address\_len are locations to write the connecting address Acts as an optional return value, set both to NULL to ignore

This returns a new file descriptor, we can read or write to as usual

## The connect System Call Allows a Client to Connect to an Address

sockfd is the file descriptor returned by the socket system call

The client would need to be using the same protocol and type as the server

addr and addrlen is the address to connect to, exactly like bind

If this call succeeds then sockfd is may be used as a normal file descriptor

# Our Example Server Sends "Hello there!" to Every Client and Disconnects

Please see lectures/15-sockets in your materials repository Relevant source files: client.c and server.c

We use a local socket just for demonstration, but you could use IPv4 or IPv6
We use example.sock in the current directory as our socket address

Our server uses signals to clean up and terminate from our infinite accept loop

### Instead of read/write There's Also send/recv System Calls

These system calls are basically the same thing, except they have flags

Some examples are:

MSG\_00B — Send/receive out-of-band data
MSG\_PEEK — Look at data without reading
MSG\_DONTROUTE — Send data without routing packets

Except for maybe MSG\_PEEK, you do not need to know these

sendto/recvfrom take an additional address

The kernel ignores the address for stream sockets (there's a connection)

#### **You Perform Networking Through Sockets**

Sockets are IPC across physical machines, the basics are:

- Sockets require an address (e.g. local and IPv4/IPv6)
- There are two types of sockets: stream and datagram
- Servers need to bind to an address, listen, and accept connections
- Clients need to connect to an address